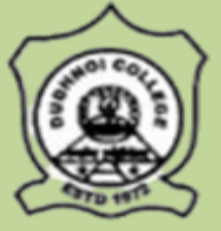

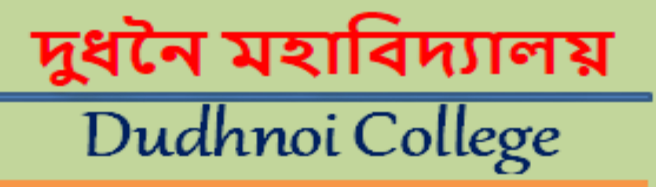

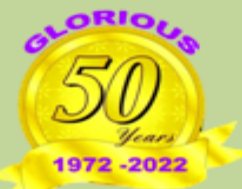

**DUDHNOI COLLEGE** 

FEEDBACK

Conducted By IQAC, Dudhnoi College

- 1. Teachers Feedback **[Click Here](http://dudhnoicollege.ac.in/upload/criteria/01683455063.pdf)**
- 2. Students Feedback **[Click Here](http://dudhnoicollege.ac.in/upload/criteria/01683454609.pdf)**
- 3. Alumni Feedback **[Click Here](http://dudhnoicollege.ac.in/upload/criteria/01683455337.pdf)**
- 4. Employer's Feedback click Here
- 5. Feedback Analysis **[Click Here](http://dudhnoicollege.ac.in/upload/criteria/01683379375.pdf)**
- 6. Feedback Action Taken Report **[Click Here](http://dudhnoicollege.ac.in/upload/criteria/01683379262.pdf)**